# THOOVIL 公交昌11的时间表和线路图

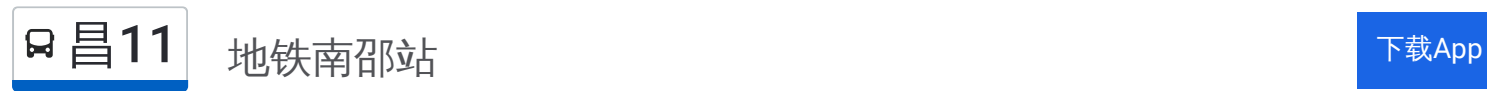

红泥沟

公交昌11((地铁南邵站))共有2条行车路线。工作日的服务时间为: (1) 地铁南邵站: 06:25 - 20:15(2) 新建村: 06:25 - 20:15 使用Moovit找到公交昌11离你最近的站点,以及公交昌11下班车的到站时间。

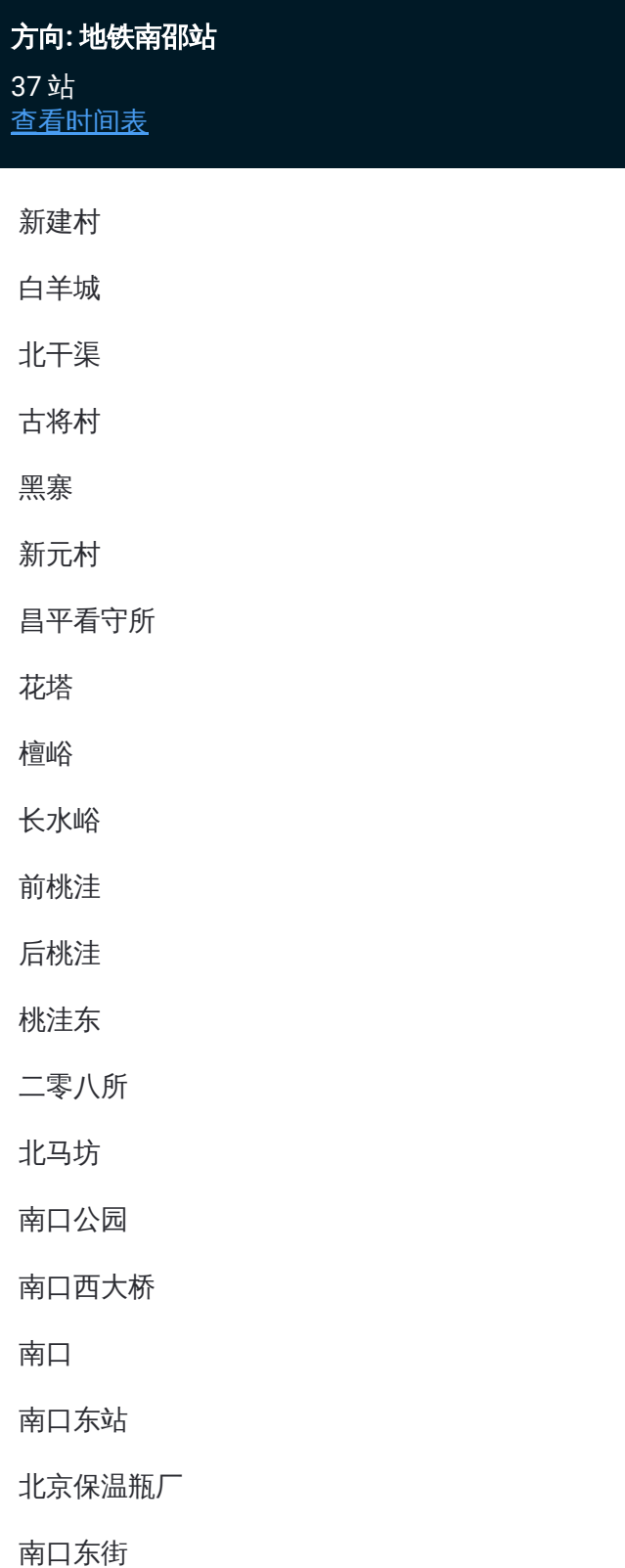

#### 公交昌**11**的时间表

往地铁南邵站方向的时间表

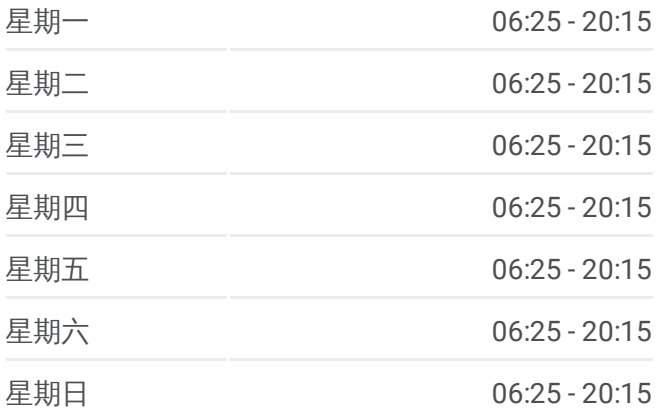

#### 公交昌**11**的信息

方向**:** 地铁南邵站 站点数量**:** 37 行车时间**:** 110 分 途经站点**:**

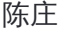

旧县

邓庄

明皇蜡像宫南门

昌平西关

昌平南大街

中国政法大学

亢山广场

昌平东关

昌平东关路口东

北邵洼

小北哨

小北哨东

张营新村

地铁南邵站

### 方向 **:** 新建村

37站 [查看时间表](https://moovitapp.com/beijing___%E5%8C%97%E4%BA%AC-3160/lines/%E6%98%8C11/411969/1410030/zh-cn?ref=2&poiType=line&customerId=4908&af_sub8=%2Findex%2Fzh-cn%2Fline-pdf-Beijing___%25E5%258C%2597%25E4%25BA%25AC-3160-855782-411969&utm_source=line_pdf&utm_medium=organic&utm_term=%E5%9C%B0%E9%93%81%E5%8D%97%E9%82%B5%E7%AB%99)

地铁南邵站

张营新村

小北哨东

小北哨

北邵洼

昌平东关路口东

昌平东关

亢山广场

中国政法大学

昌平南大街

昌平西关

昌平西关环岛西

邓庄

旧县

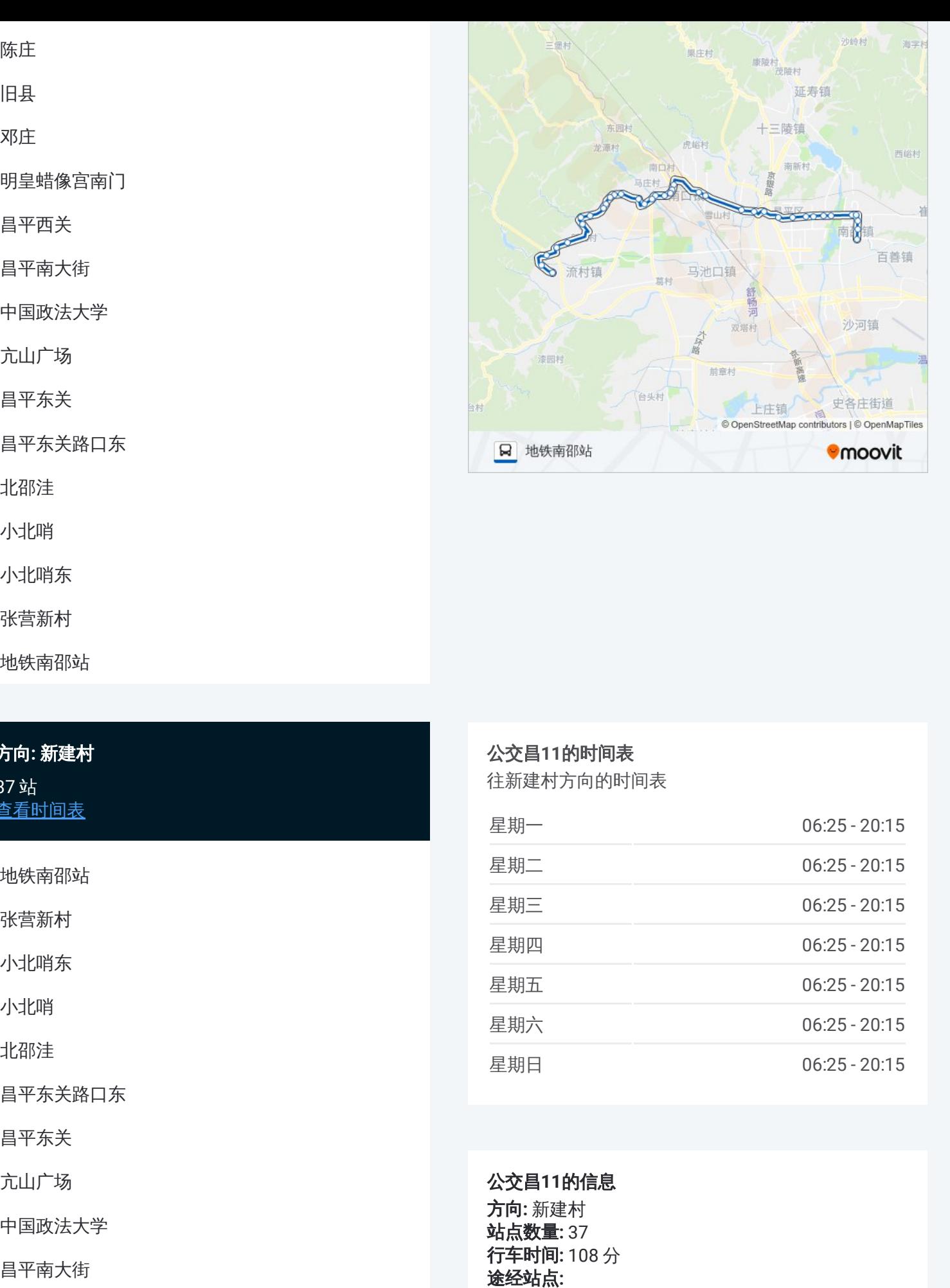

## 公交昌 **1 1**的时间表

往新建村方向的时间表

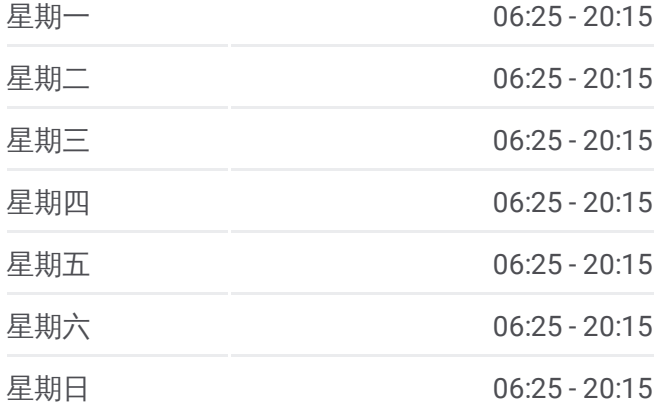

### 公交昌 **1 1**的信息

方向 **:** 新建村 **站点数量: 37 行车时间:** 108 分 途经站点:

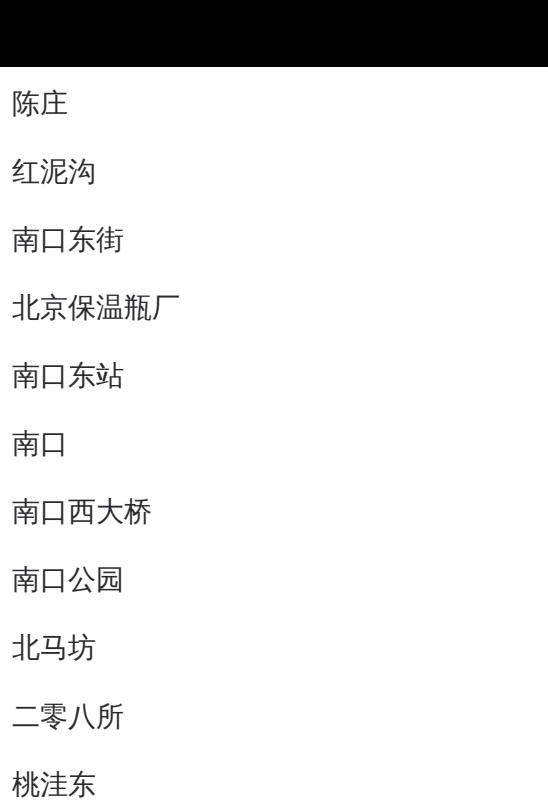

后桃洼

前桃洼

长水峪

檀峪

花塔

昌平看守所

新元村

黑寨

古将村

北干渠

白羊城

新建村

你可以在moovitapp.com下载公交昌11的PDF时间表和线路图。使用Moovit [应用程式查询北京的实时公交、列车时刻表以及公共交通出行指南。](https://moovitapp.com/beijing___%E5%8C%97%E4%BA%AC-3160/lines/%E6%98%8C11/411969/1410031/zh-cn?ref=2&poiType=line&customerId=4908&af_sub8=%2Findex%2Fzh-cn%2Fline-pdf-Beijing___%25E5%258C%2597%25E4%25BA%25AC-3160-855782-411969&utm_source=line_pdf&utm_medium=organic&utm_term=%E5%9C%B0%E9%93%81%E5%8D%97%E9%82%B5%E7%AB%99)

关于[Moovit](https://editor.moovitapp.com/web/community?campaign=line_pdf&utm_source=line_pdf&utm_medium=organic&utm_term=%E5%9C%B0%E9%93%81%E5%8D%97%E9%82%B5%E7%AB%99&lang=en) · MaaS[解决方案](https://moovit.com/maas-solutions/?utm_source=line_pdf&utm_medium=organic&utm_term=%E5%9C%B0%E9%93%81%E5%8D%97%E9%82%B5%E7%AB%99) · [城市列表](https://moovitapp.com/index/zh-cn/%E5%85%AC%E5%85%B1%E4%BA%A4%E9%80%9A-countries?utm_source=line_pdf&utm_medium=organic&utm_term=%E5%9C%B0%E9%93%81%E5%8D%97%E9%82%B5%E7%AB%99) · Moovit社区

© 2024 Moovit - 保留所有权利

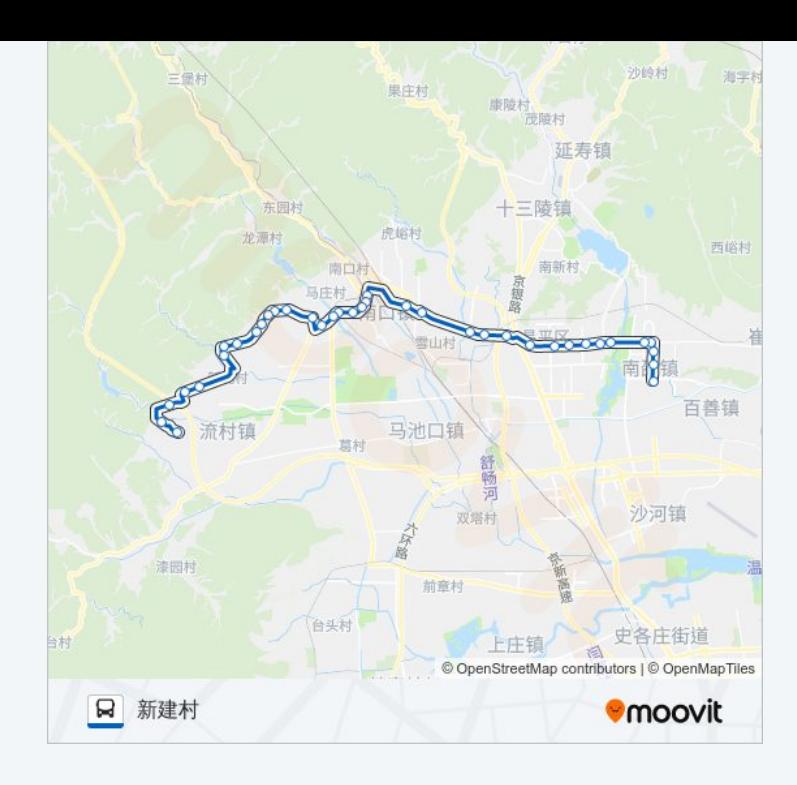

查看实时到站时间

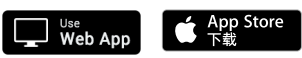

**EXADEL AND TRUCK**<br> **Coogle Play**